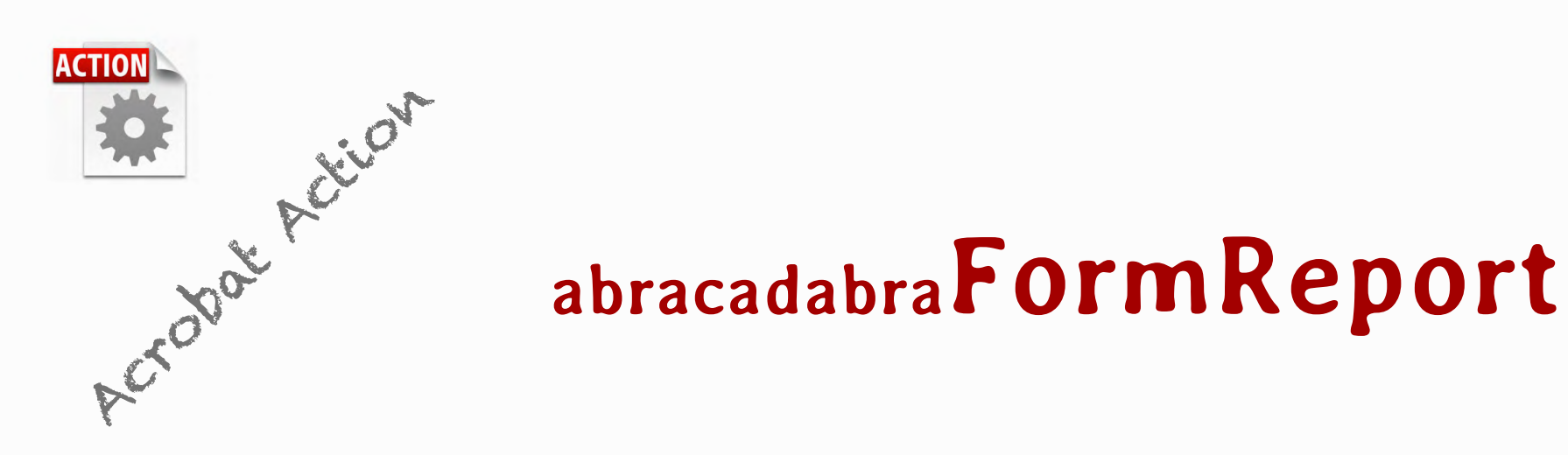

abracadabraFormReport create a detailled form fields report for the current document.

Double-clic on the appropriate attachment to install abracadabraFormReport in your Action pane. (X for Acrobat 10 and XI for Acrobat 11, also available for Acrobat 9 or older version on request: contact@abracadabrapdf.net)

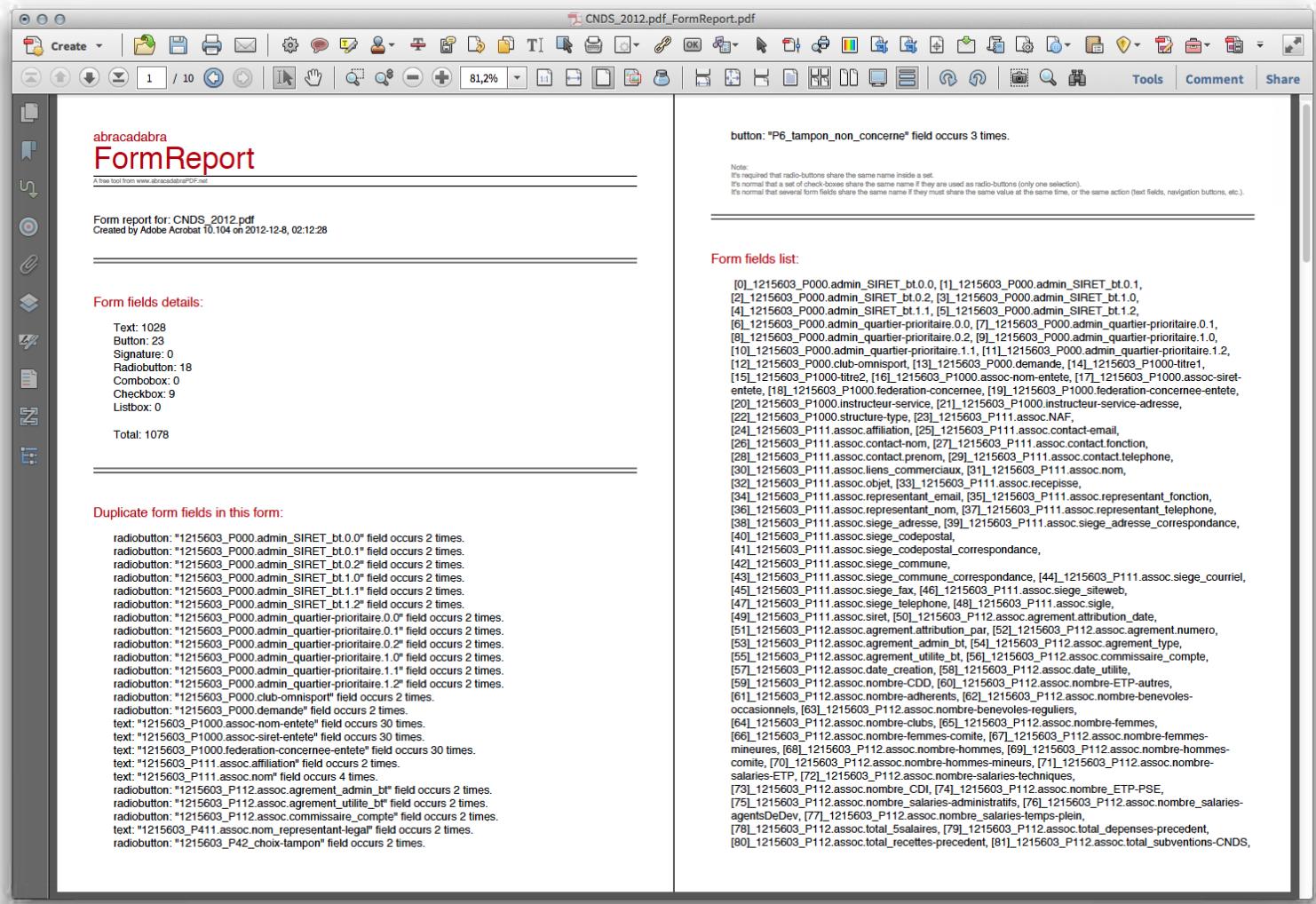

abracadabraPDF.net : le meilleur du PDF francophone

 $\overline{\circ}$ 

 $\bullet$   $\bullet$ 

abracadabraPDF.net

meilleur

francophone

 $\sqcup$ 

Qo

JU

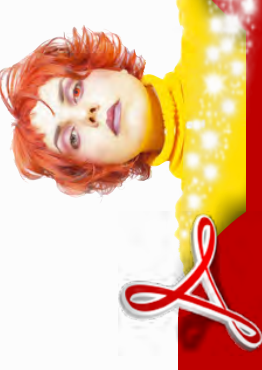